## **Internship 2022 - Benchmarking eBPF based solutions**

**Project Name:** [XDP performance studies for cloud-native NFV Usecases](https://wiki.lfnetworking.org/display/LN/XDP+performance+studies+for+cloud-native+NFV+Usecases) **Mentor:** [Sridhar Rao](https://wiki.anuket.io/display/~sridharkn) [Al Morton](https://wiki.anuket.io/display/~acm) **Mentee:** [Shivank Chaudhary](https://wiki.anuket.io/display/~shivank1128) **Tenure:** 6 Months (Start- 9 June 2022)

Tasks and Progress:

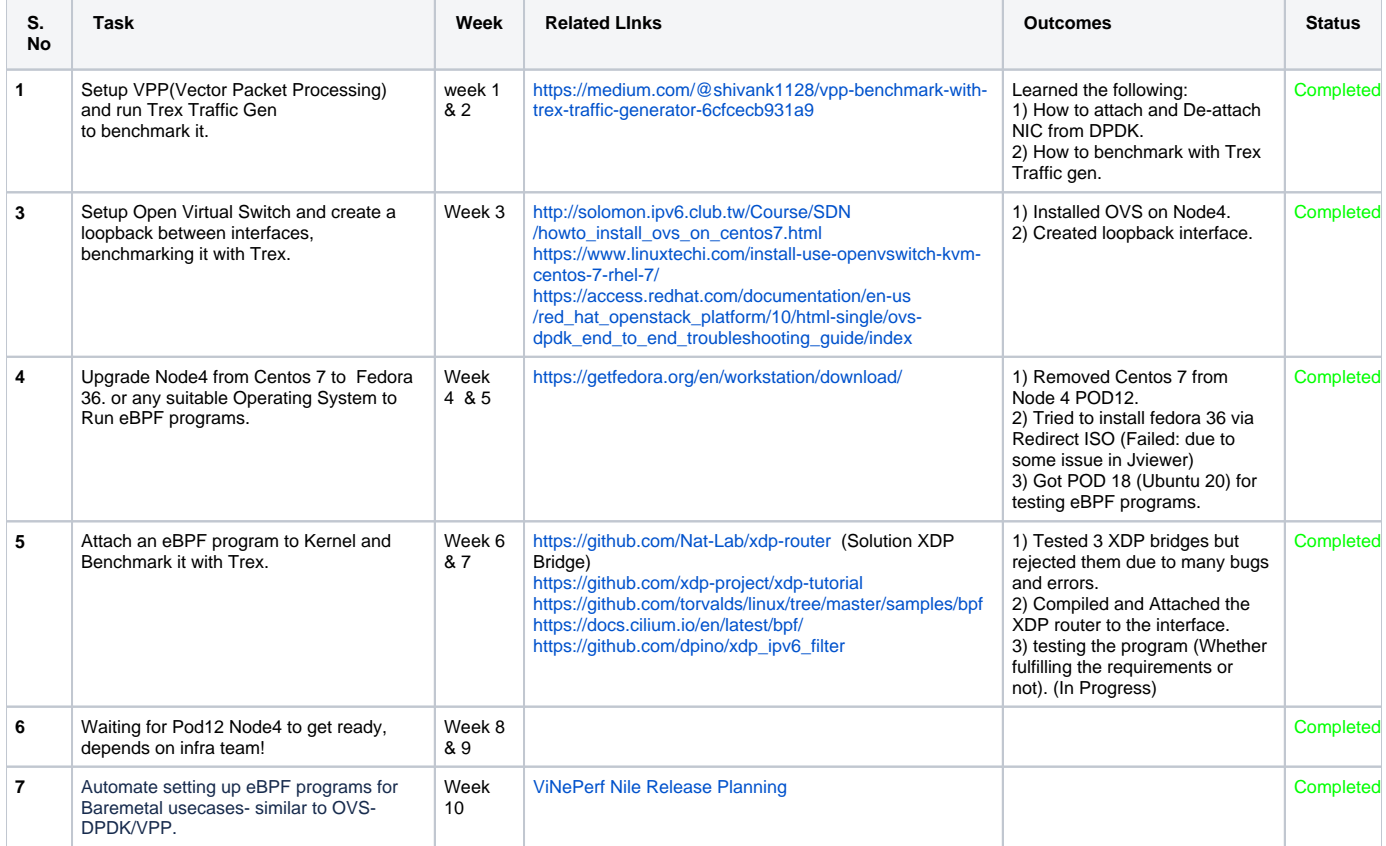

## Due to some VPN connectivity issues to POD12.

Proceeding with the following tasks first.

**Source Code For Following Tasks:<https://github.com/Alt-Shivam/Benchmarking-eBPF-XDP>**

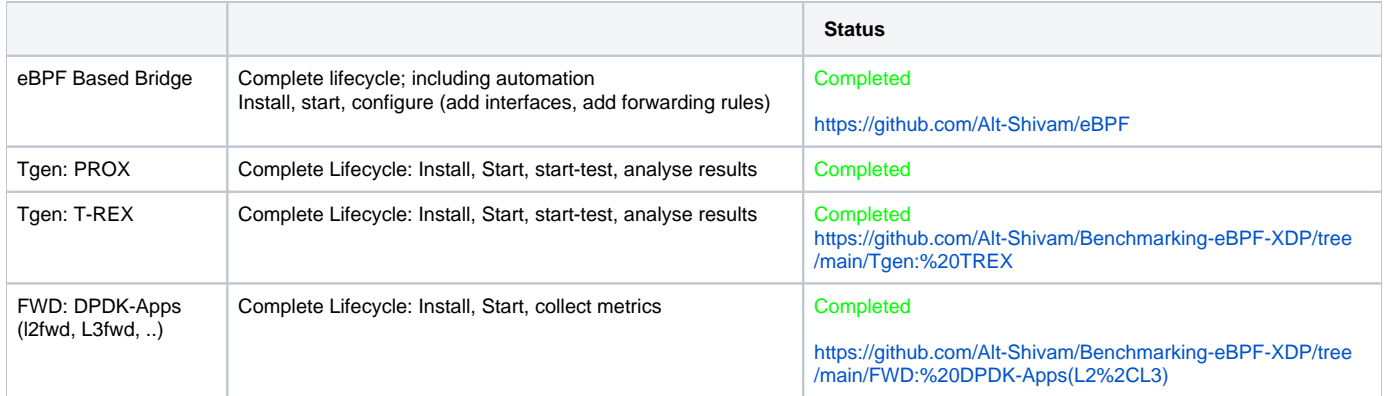

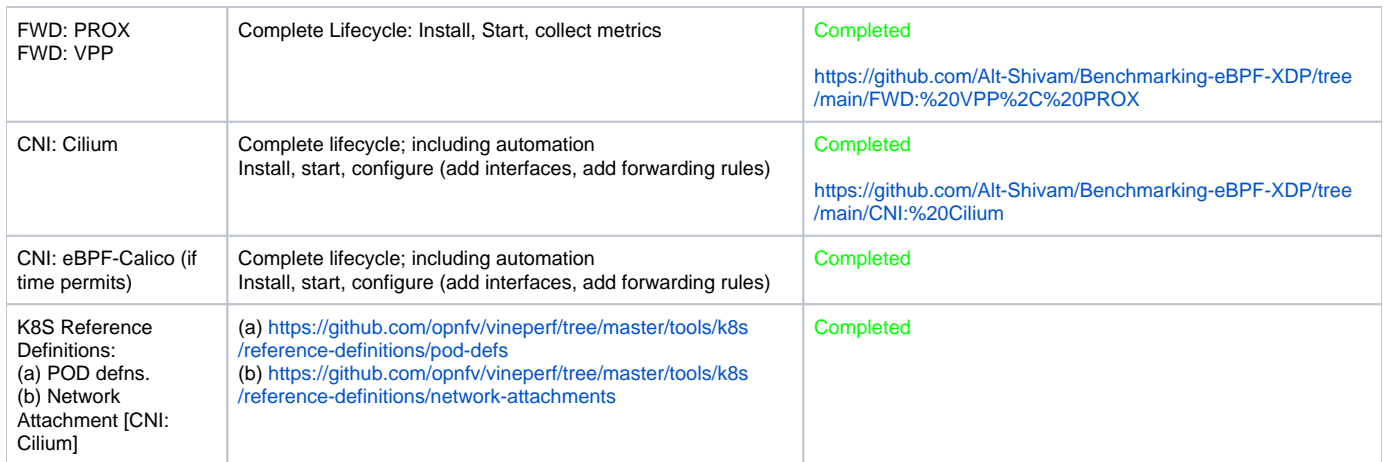

## Some Important links for Centos 7:

[https://linuxhint.com/install\\_llvm\\_centos7/](https://linuxhint.com/install_llvm_centos7/) <https://stackoverflow.com/questions/44219158/how-to-install-clang-and-llvm-3-9-on-centos-7>

## Learning Resource Section:

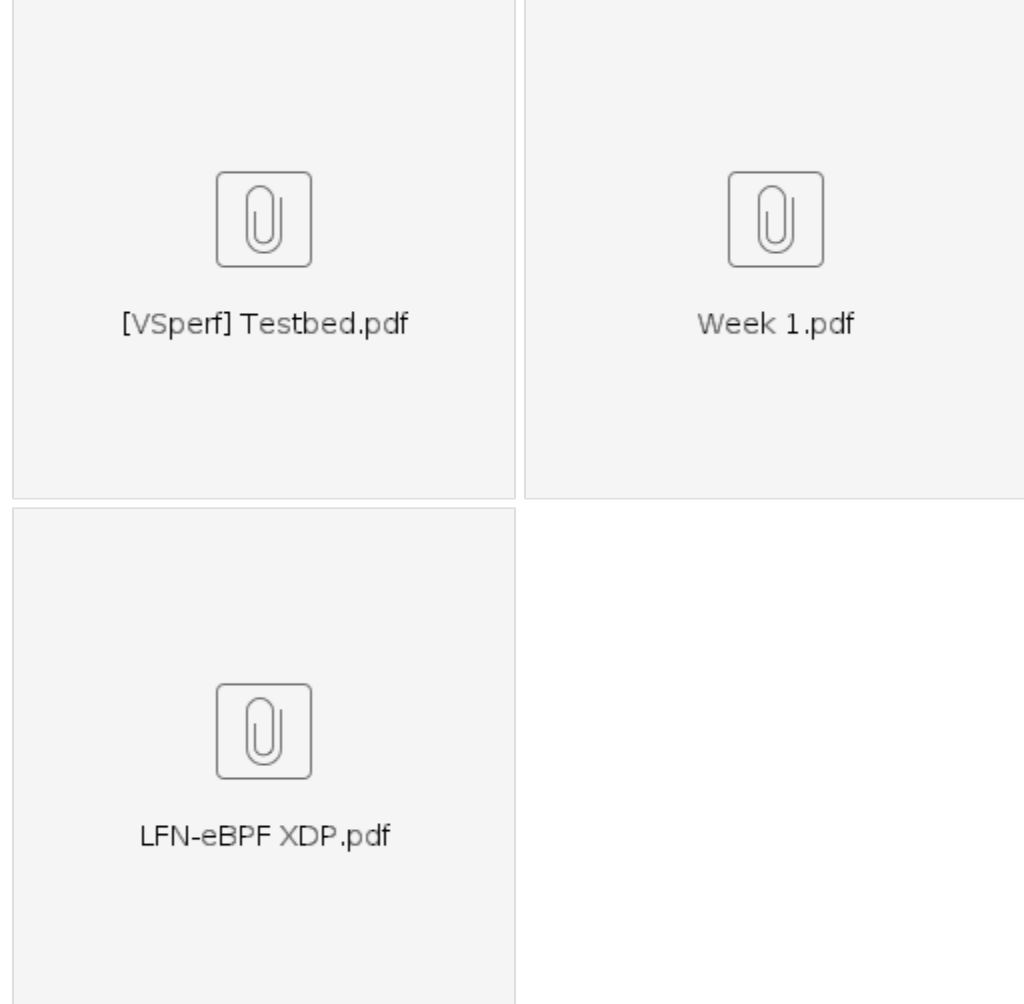

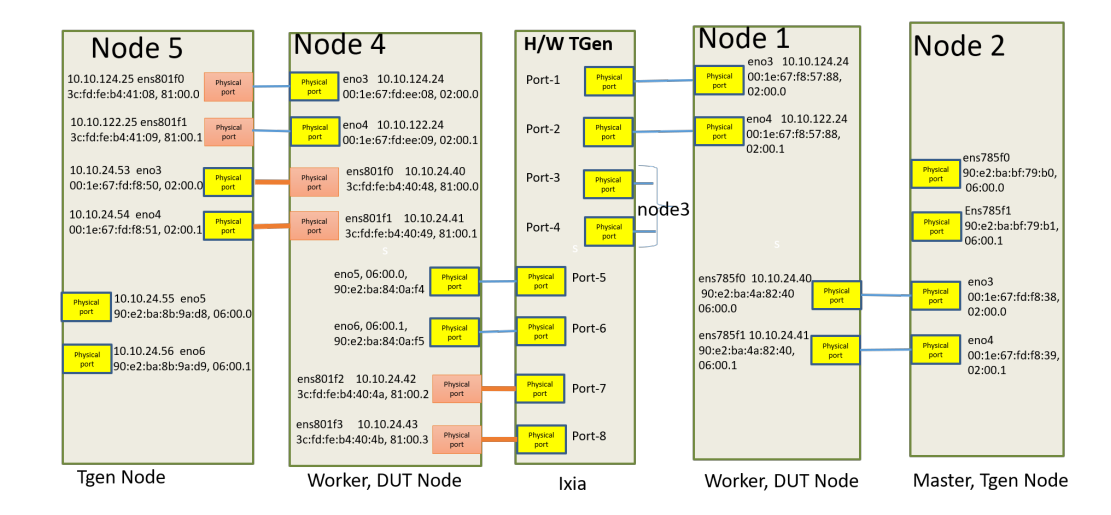